## **SiTM Solucions**

< Como mejorar la velocidad de la red de tu PC - TRUCAZO - Blog de Tecnología e Informática >

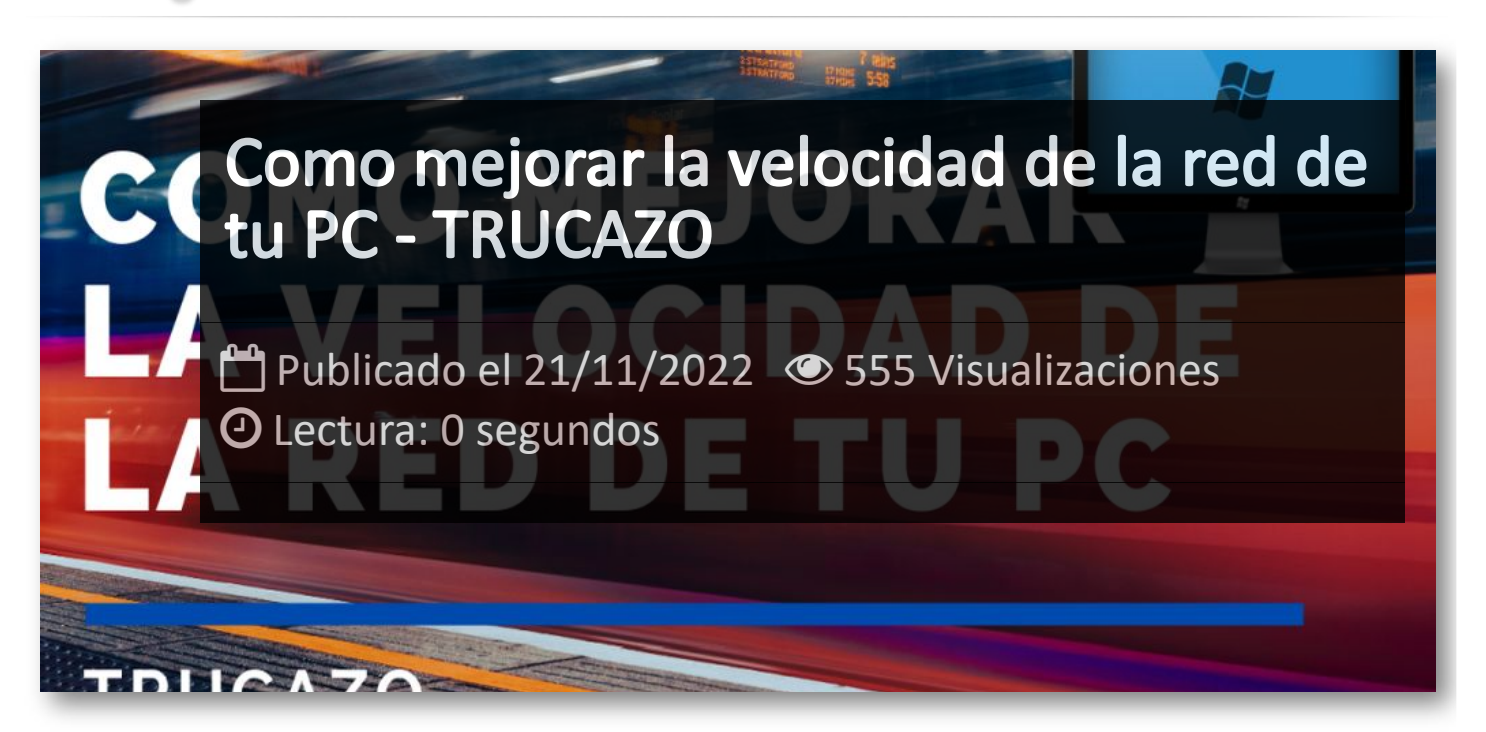

Como mejorar la velocidad de la red de tu PC - TRUCAZO

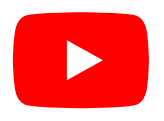

## Artículos Relacionados

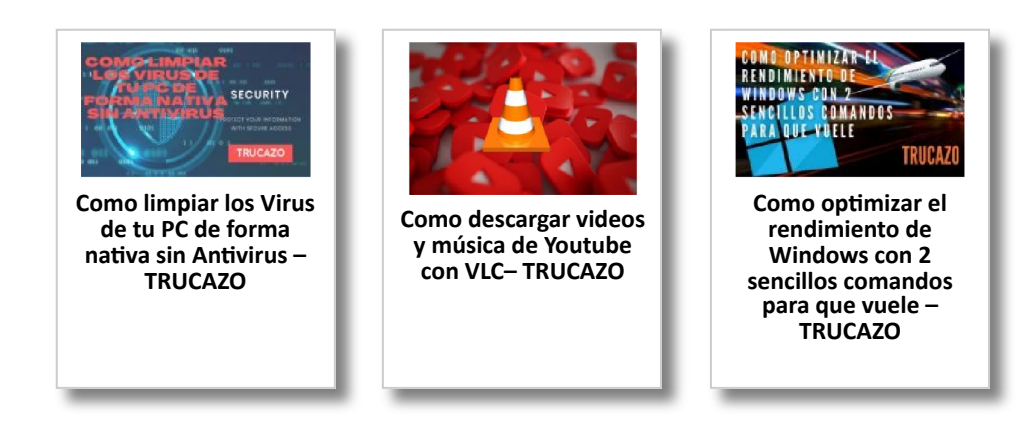

## Y tú, ¿ Qué opinas ?

Agregar Comentario

**O** Comentarios